# CS 360 Programming Languages Exceptions and Threads

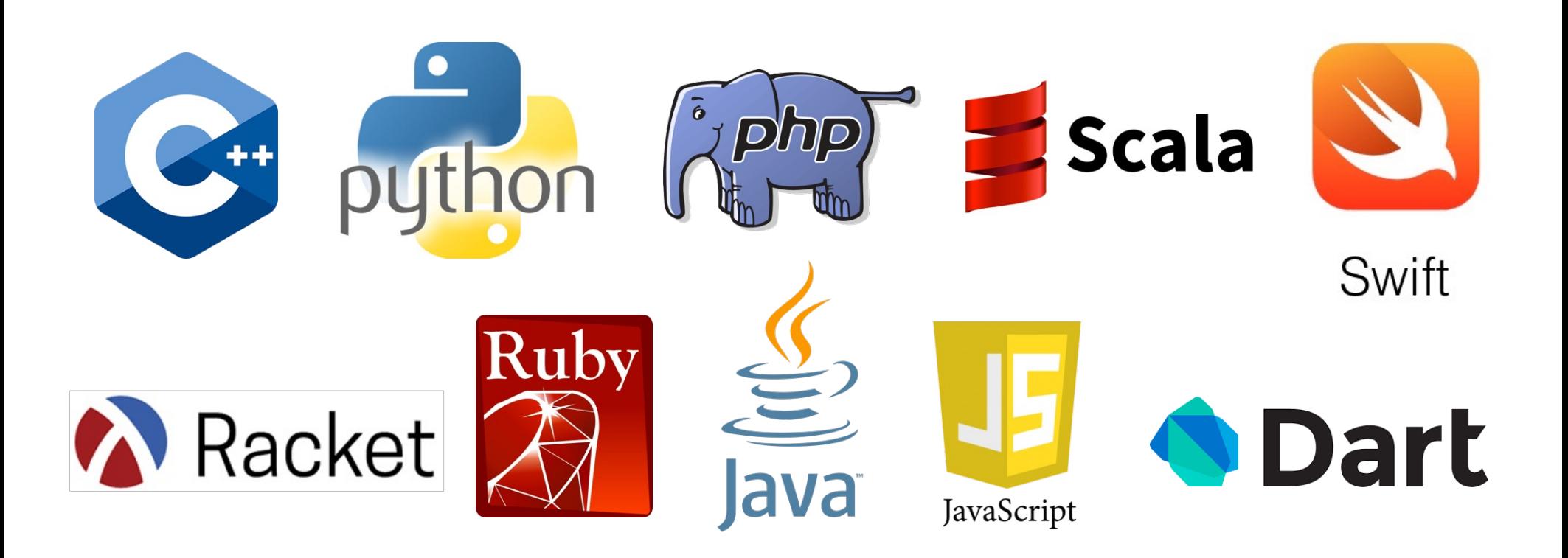

- What do you do when a program encounters an anomalous, unusual event?
	- Try to open a file and it's not there
	- Try to convert a string to an integer and it's not a valid integer
	- Try to dereference a pointer and it's null

- You could
	- crash the program
		- Not a great idea
	- return an error code
		- But what if all return values are "meaningful?"
	- force the user to manually check the condition before taking the action that might cause problems
		- More work for the programmer

• Java (and other languages) choose to "throw an exception."

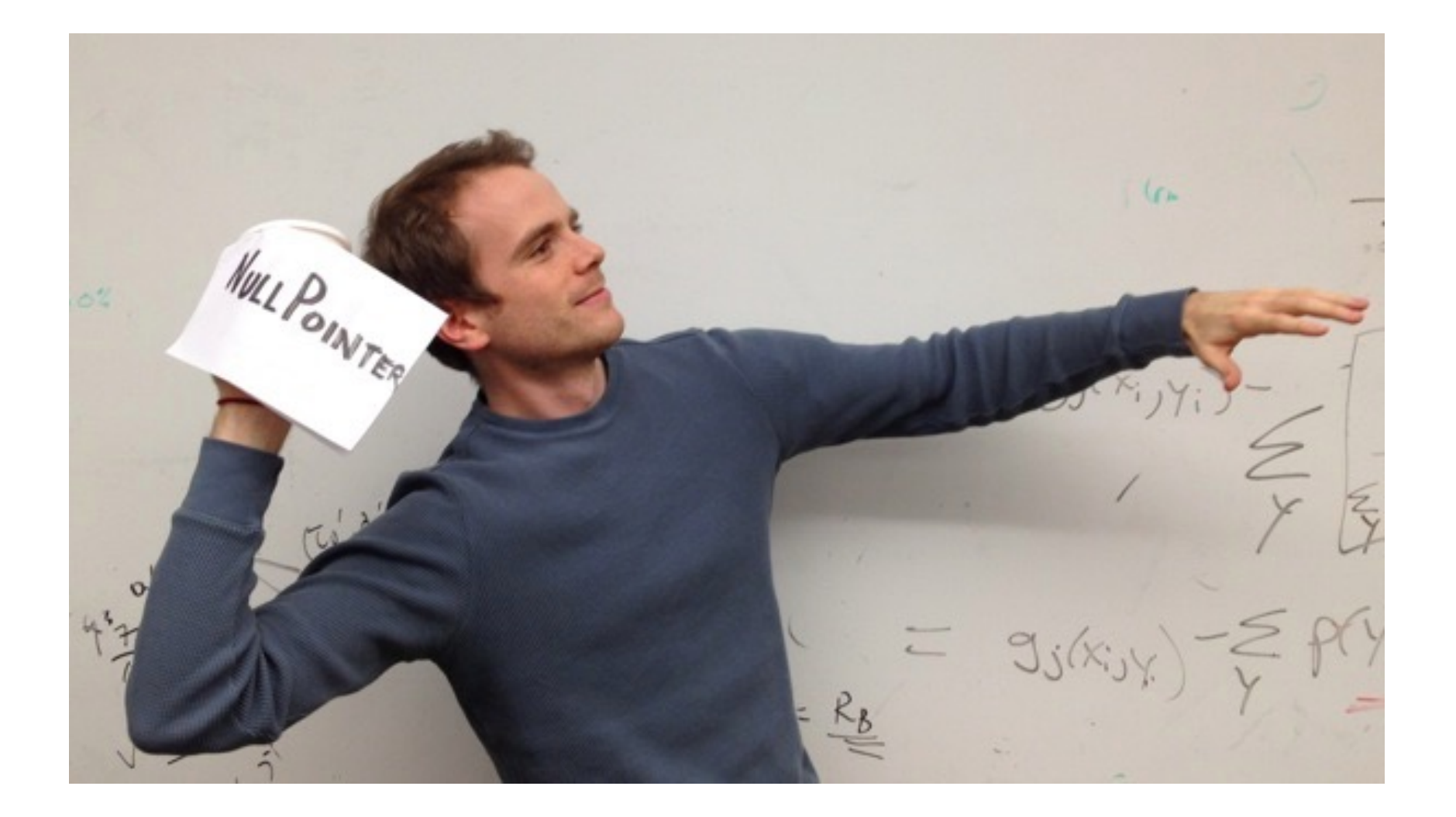

- An *Exception* is an encapsulation of a problem that occurred while your program was running.
- Exceptions allow the programmer to separate the logic of the exceptional situation itself from what to do about it.
	- The other ways usually force you to couple together the code that generated the error with the code that handles the error situation.

- When an exceptional situation occurs, your code can choose to "throw an exception."
- When this happens, another piece of code must "catch the exception."

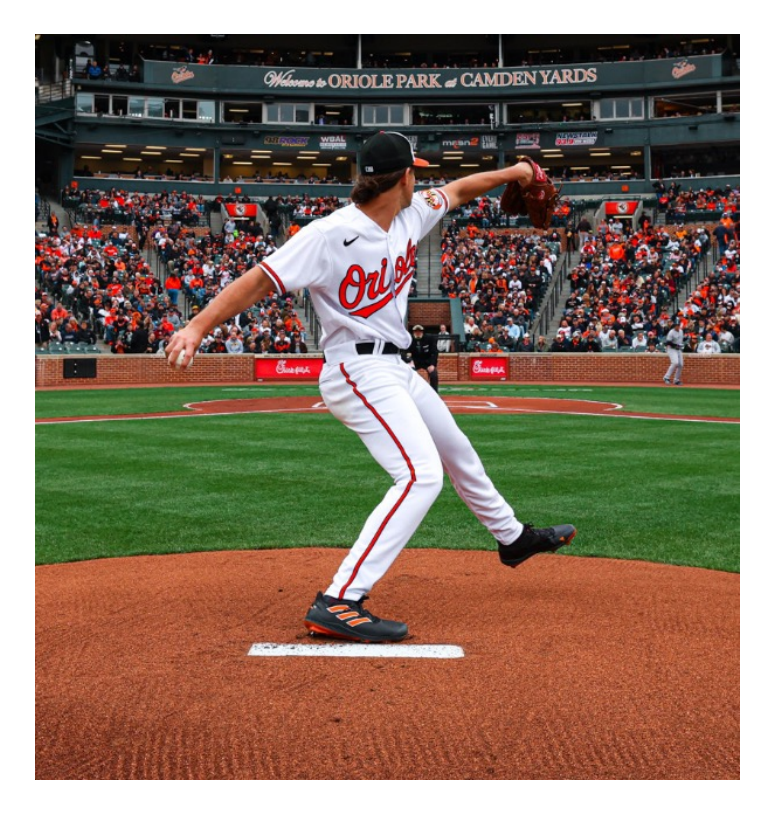

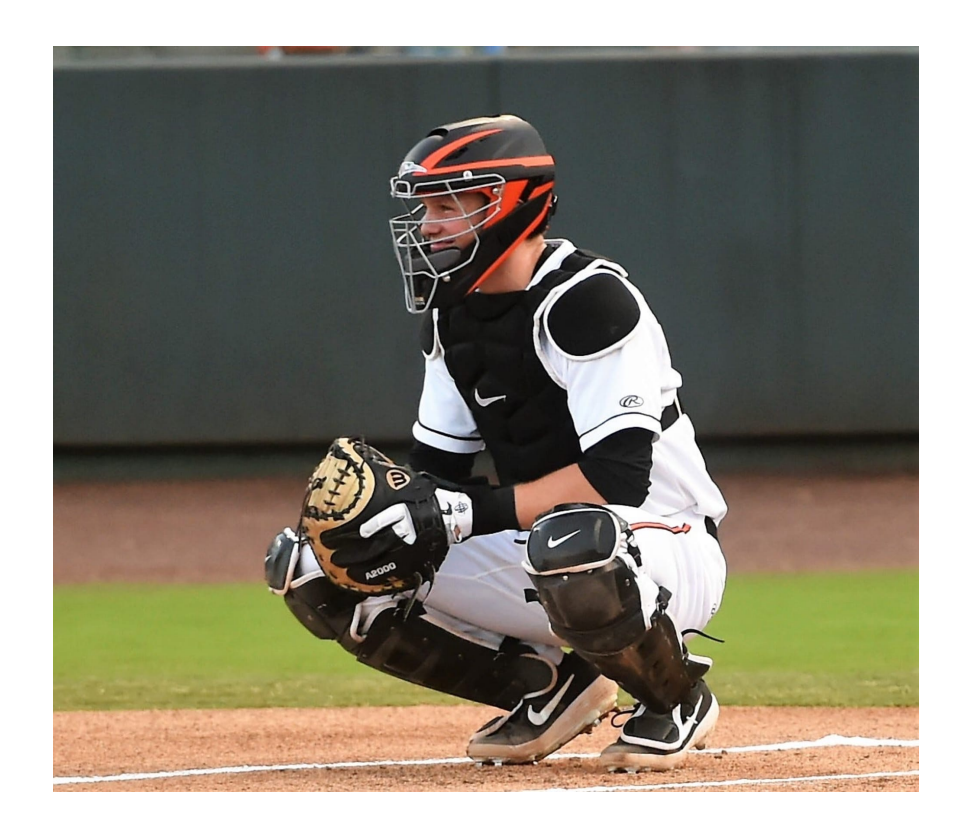

```
try {
```

```
Scanner sc = new Scanner(new File("data.txt"));
  // read data from the scanner…
}
catch (FileNotFoundException e) {
  System.err.println("Couldn't open file.");
}
```
- Any code that has the ability to throw an exception should be placed inside a try block.
	- Here, the Scanner constructor may throw an exception if it can't find data.txt
- The catch block afterwards is the error handler code.

```
try {
```

```
Scanner sc = new Scanner(new File("data.txt"));
  // read data from the scanner…
}
catch (FileNotFoundException e) {
  System.err.println("Couldn't open file.");
}
```
- If the code in the try block *doesn't* throw an exception, the catch block is skipped.
- If the code in the try block *does* throw an exception, as soon as the exception happens, the catch block starts running. After it finishes, program continues with whatever is after the catch block.
	- Therefore you can recover from errors gracefully.
	- Error handling logic is separated from the "normal program" logic.

• Methods that have the ability to throw exceptions must declare what exceptions are possible.

```
public Scanner(File source)
  throws FileNotFoundException {
    ... 
}
```
- Java API tells you which methods throw which exceptions.
- Code will not compile without proper try/catch blocks.

```
Code can further decouple the "throwing" logic from the 
"catching" logic:
void methodA() throws SomeException { 
  // code here that may throw SomeException
}
void methodB() throws SomeException {
  methodA()
}
void methodC() {
  try { methodB(); } 
  catch (SomeException e) 
    { … }
                                 If a method wants to call 
                                 some code that may throw 
                                 an exception, the method 
                                 must either handle it (with a 
                                 catch block) or pass it back 
                                 to the calling method (add 
                                 "throws" to the declaration
```
**line).**

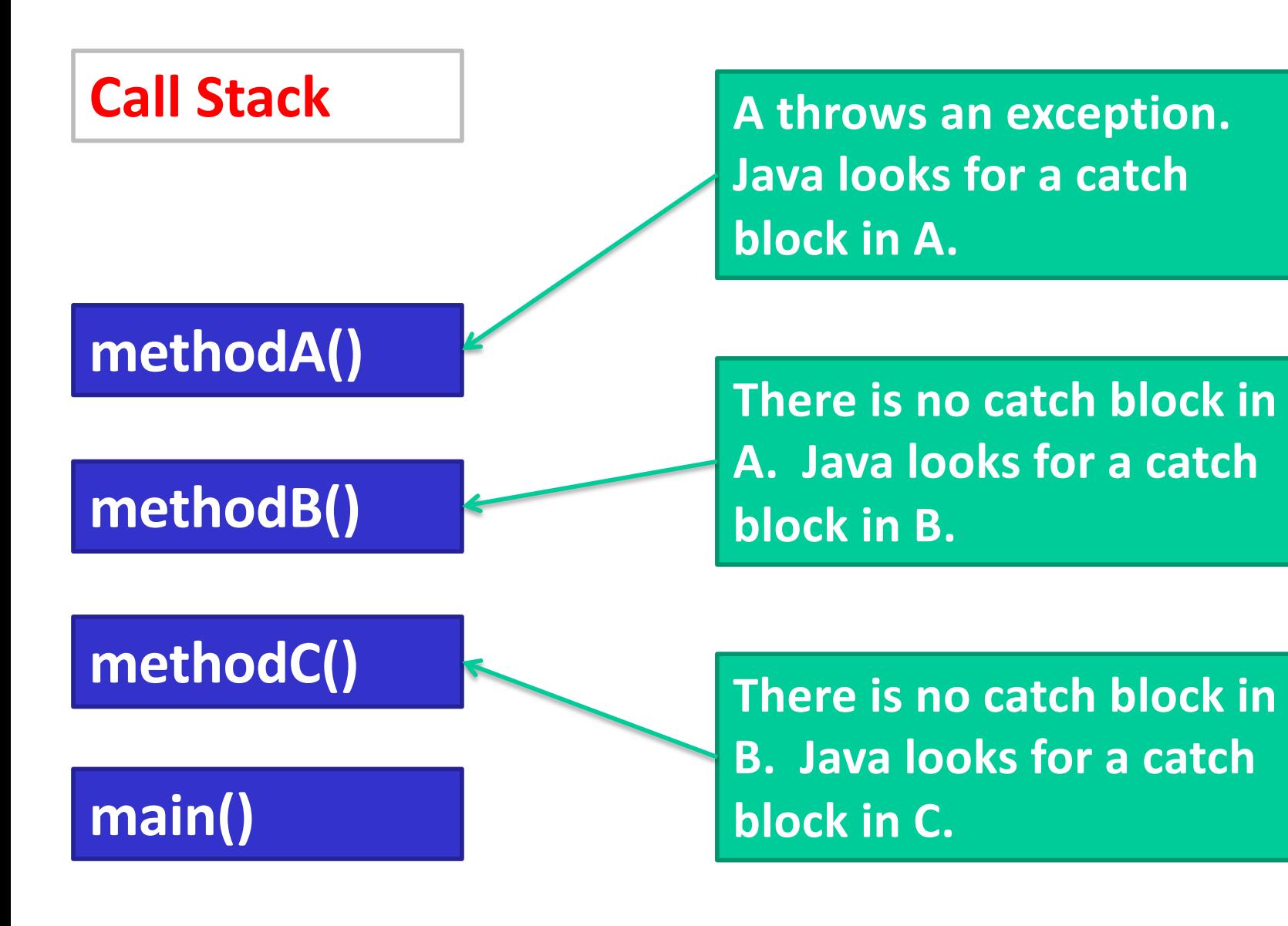

- "Normal" Exceptions
	- Inherit from class **Exception**. Must be caught with a try block somewhere.
- Runtime Exceptions
	- Inherit from class **RuntimeException**. Do not have to be caught.
	- DivideByZeroException, IndexOutOfboundsException, NullPointerException.
- **Errors** 
	- Inherit from class **Error**. Do not have to be caught because they indicate something a reasonable application probably can't recover from anyway (e.g., out of memory, stack overflow).

#### *Takeaway*

- There are some methods that force you to write error-handling code. Won't compile without the try-catch.
- Wrap the error-causing code in a try block (can wrap as much code as you want), and then put a catch block and try to do something intelligent in it (can be as simple as printing a message.)

# *More advanced stuff*

- Writing your own Exception classes
- Writing your own methods that throw Exceptions (you can also throw exceptions that come with Java)
- Beyond the scope of this class; consult a Java book; won't be necessary for projects or exams.
- C++ also has exceptions; other languages too.

#### *Threads*

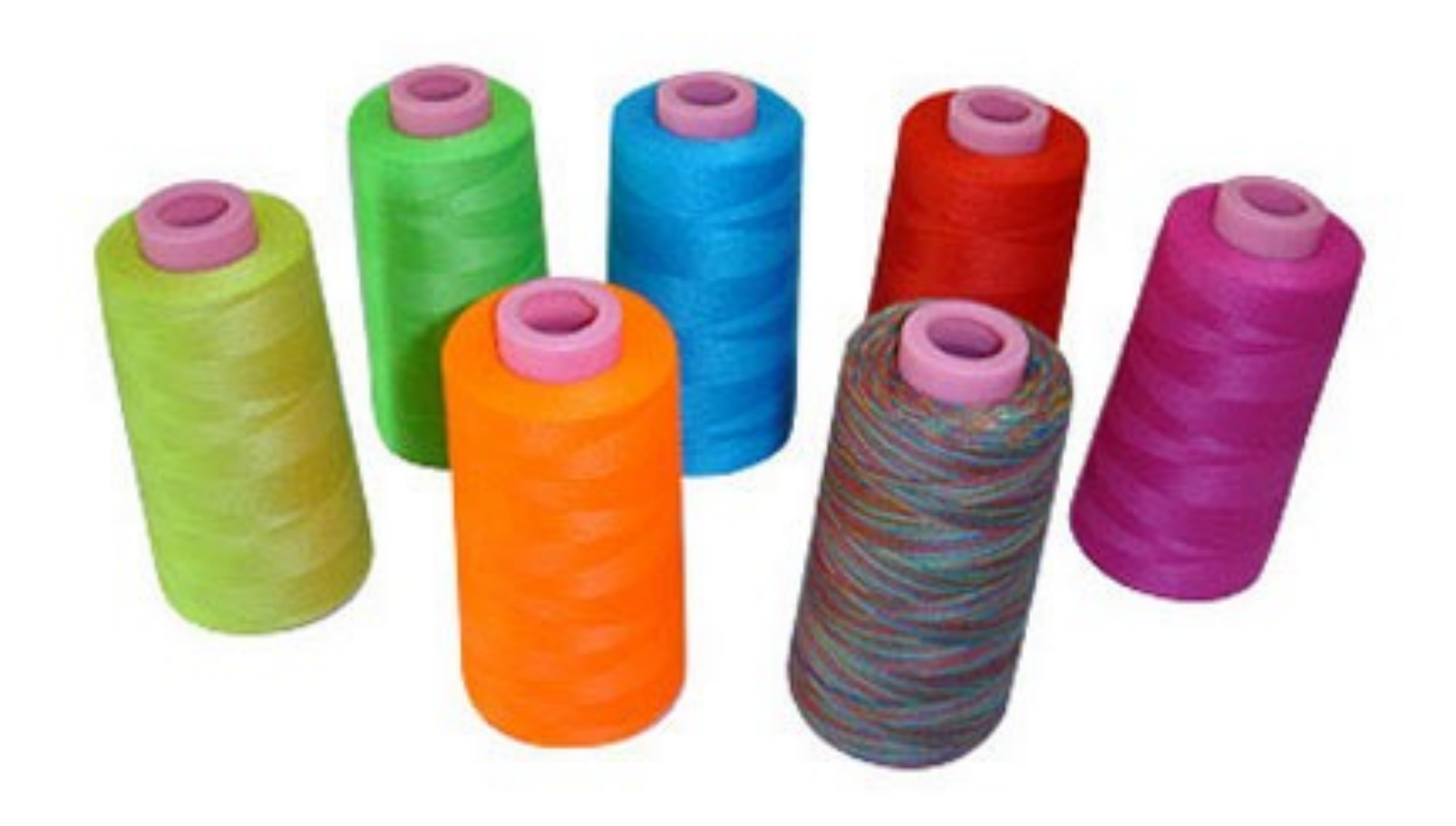

- Most programs you write do one thing at a time.
- Execution proceeds in a linear fashion, where the previous command always completes before the next one starts.
- Sometimes we need to write programs that do multiple things at once.
- Examples
	- Display a loading animation while accessing a big file.
		- e.g., web browsers
	- Handling requests in a client-server application.
		- e.g., web servers
	- Monitoring some situation in the background while letting the program do other things.
		- e.g., your email application
	- Games, games, games (and other GUI stuff)
		- Separate threads to handle information coming from keyboard, mouse, network.
- A single CPU really can't do multiple things at once.
	- If you have multiple CPUs, OK.
- Simulated by switching back and forth between tasks really quickly.

#### *Processes vs threads*

- A *process* is a self-contained execution environment.
	- Process is often synonymous with "program" or "application" but not always.
	- Most importantly, each process has its own memory space.
	- Processes can communicate with each other through interprocess communication (IPC) [see networking class]

#### *Processes vs threads*

- A *thread* is an execution environment within a process.
	- Within a process, there can be multiple threads, and they all share the same memory space.
	- Threads communicate with each other through variables (memory is shared, so variable are shared among threads).
- By default, all programs are single-threaded.
	- These are the kinds of programs you've been writing so far.

#### *Java Threads*

- Every thread is associated with a Thread object.
- The Thread class has a single method that you will override: public void run()
- The code inside this method defines what the thread will do.
- To start the thread, call the start() method.
	- $-$  You never directly call  $run()$  yourself.

• ThreadEx1, ThreadEx2, CountingEx

#### *Takeaway*

- A call to start() *returns immediately*.
- The code in run() then starts running in a thread parallel to your main program.

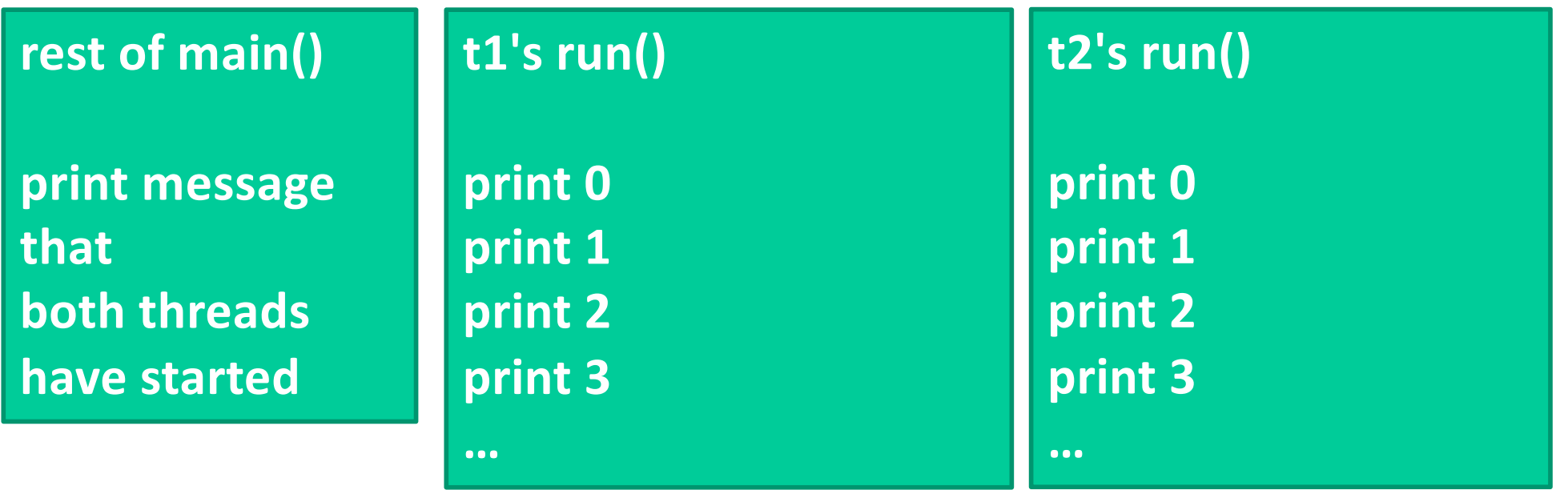

# *Sleeping*

- Threads can go to sleep, which pauses that thread for a certain amount of time.
- During that time, the CPU will only deal with other threads.
- After the time is elapsed, the thread wakes up and continues.

# Good sleep

**System.out.println("Falling asleep!") try**

**{**

**// goes to sleep for one second Thread.sleep(1000)** 

**} catch (InterruptedException e) { }**

**System.out.println("Now I'm awake!")**

#### *Bad sleep*

```
int start = System.currentTimeMillis()
int finish = start + 1000;
while (System.currentTimeMillis() < finish)
{
}
```
# *InterruptedException*

- Some thread methods throw InterruptedException, which must be caught.
- You can decide what to do with it.
- Fine to ignore it (for this course).

#### *Join*

- Also common to want to pause execution of a thread until another thread finishes.
- If t is a thread object, you can call **t.join()**

This will pause the current thread (like **sleep()**) but will wake up as soon as t finishes.

• Example: CountingJoin

• So far, threads are easy!

- So far, threads are easy!
- Where threads become hard is when they start sharing variables.

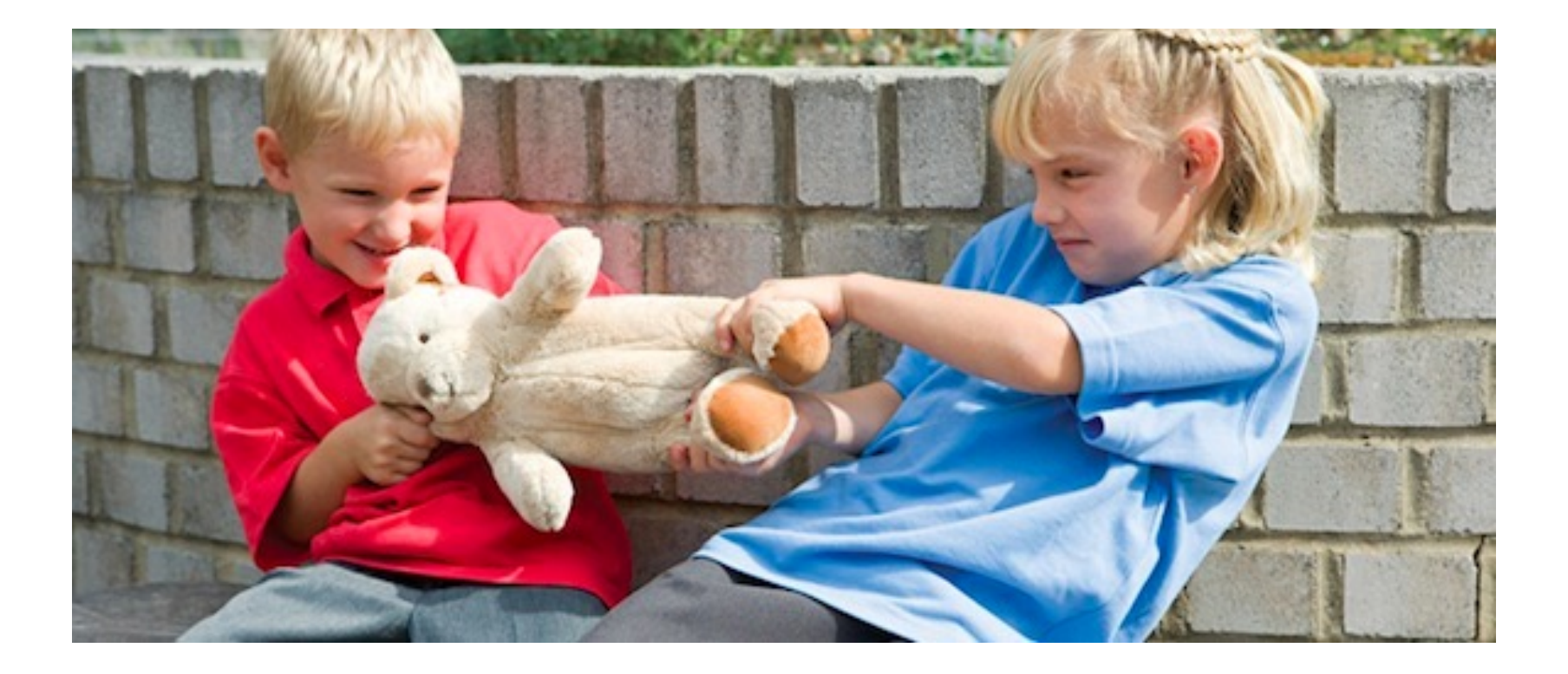

- Imagine two ATMs and two people who have a shared account. The account has \$20.
- Both people go up to two different ATMs at the same time. Both try to withdraw \$20 simultaneously.

```
void withdraw(int amount) {
  if (balance >= amount)
     balance -= amount; 
}
```
balance >= amount has multiple steps:

- Retrieve the current value of balance.
- Retrieve the current value of amount.
- Compare those two values.

balance >= amount has multiple steps:

- Retrieve the current value of balance.
- Retrieve the current value of amount.
- Compare those two values.

**ATM 1: Retrieve current balance (= 20) ATM 2: Retrieve current balance (= 20) ATM 1: Retrieve current amount (= 20) ATM 2: Retrieve current amount (= 20) ATM 1: Compare => true ATM 2: Compare => true**

**Both ATMs dispense cash!**

- So it appears we can withdraw \$40 from a \$20 balance!
- And then our balance would be negative!
- But no, it's much, much worse.

balance -= amount has multiple steps:

- Retrieve the current value of balance.
- Retrieve the current value of amount.
- Subtract, put result in balance.

balance -= amount has multiple steps:

- Retrieve the current value of balance.
- Retrieve the current value of amount.
- Subtract, put result in balance.

**ATM 1: Retrieve current balance (= 20) ATM 2: Retrieve current balance (= 20) ATM 1: Retrieve current amount (= 20) ATM 2: Retrieve current amount (= 20) ATM 1: Subtract => 0 => store 0 in balance ATM 2: Subtract => 0 => store 0 in balance \$20 is lost somewhere…**

- Pathological example; very possible that nothing bad will happen at all.
	- And then you don't notice anything bad happening until your bank starts mysteriously losing money ever so often…
- Called a *race condition*.
	- Race condition: situation where result is dependent on the sequence or timing of other, uncontrollable events.
	- This specific condition is a *memory inconsistency error*: Happens when different threads have inconsistent views of what should be the same information.

#### *Demo*

- Ex: Bank
- Ex: Bank2 (race)

#### *Solution: locks*

- Every object has a *lock* associated with it.
	- Sometimes called an intrinsic lock or monitor lock.
	- Note: separate locks for each instance of an object, not one per class.
- A lock can be *owned* by at most one thread.
	- Sometimes owned by no threads.
- Can be used to prevent race conditions by forcing a thread to own the lock for a certain object before running code that needs exclusive access to that object's fields.

- Locks are not objects themselves.
- Access to them is controlled through blocks of code that are declared as "synchronized."

- When a thread T1 attempts to enter a block of code that is *synchronized* on object x, T1 tries to acquire x's lock.
	- If x's lock is available, then T1 acquires the lock and runs the block of code.
	- If x's lock is not available (b/c it is owned by another thread), then the scheduler switches to a different thread. At some point, the scheduler will switch back to T1 and try again to acquire the lock.
- When T1 leaves the synchronized block, x's lock is released.
- Guaranteed within a synchronized block that at most one thread owns x's lock.

- First kind of synch block: *synchronized method.*
- Use the word **synchronized** after the return type in the declaration line of a method.
- If method() is **synchronized** , when a thread calls x.method(), the thread will try to acquire x's lock.

```
Class C {
```
**synchronized void methodA() { } synchronized void methodB() { } }**

**in main:**

 $C x = new C()$ ,  $y = new C()$ ; **// two threads start simultaneously**

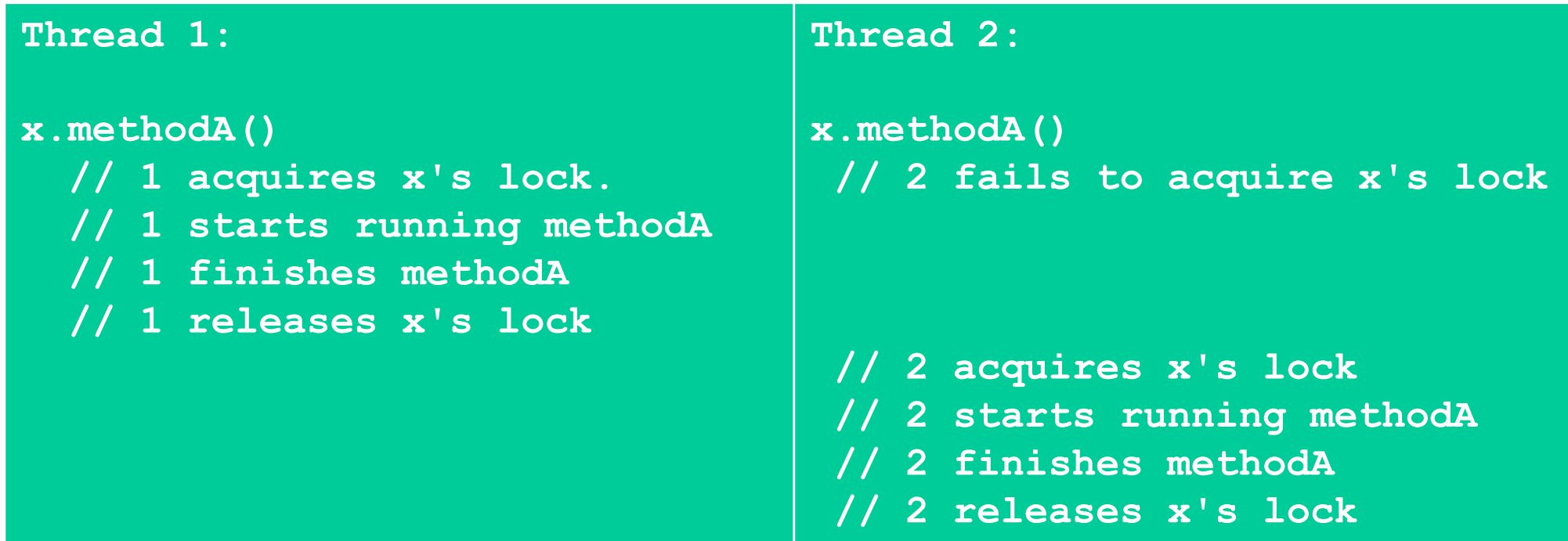

```
Class C {
```
**synchronized void methodA() { } synchronized void methodB() { } }**

**in main:**

 $C x = new C()$ ,  $y = new C()$ ; **// two threads start simultaneously**

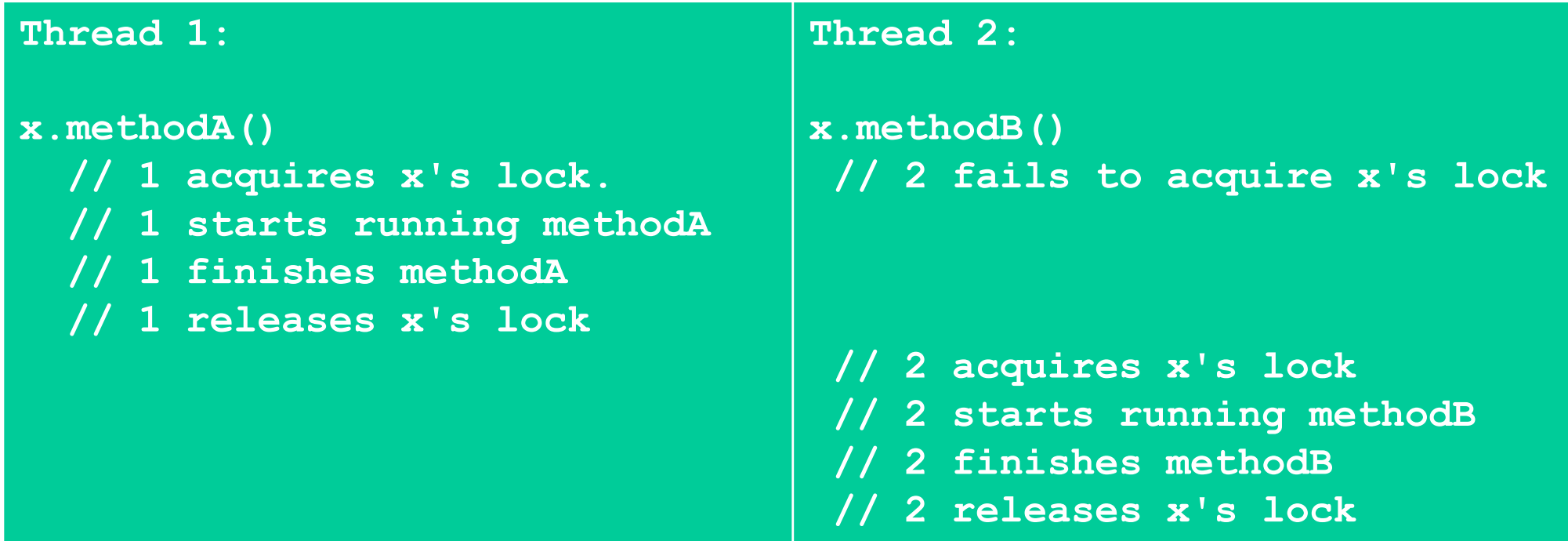

**Class C {**

**synchronized void methodA() { } synchronized void methodB() { } }**

**in main:**

 $C x = new C()$ ,  $y = new C()$ ; **// two threads start simultaneously**

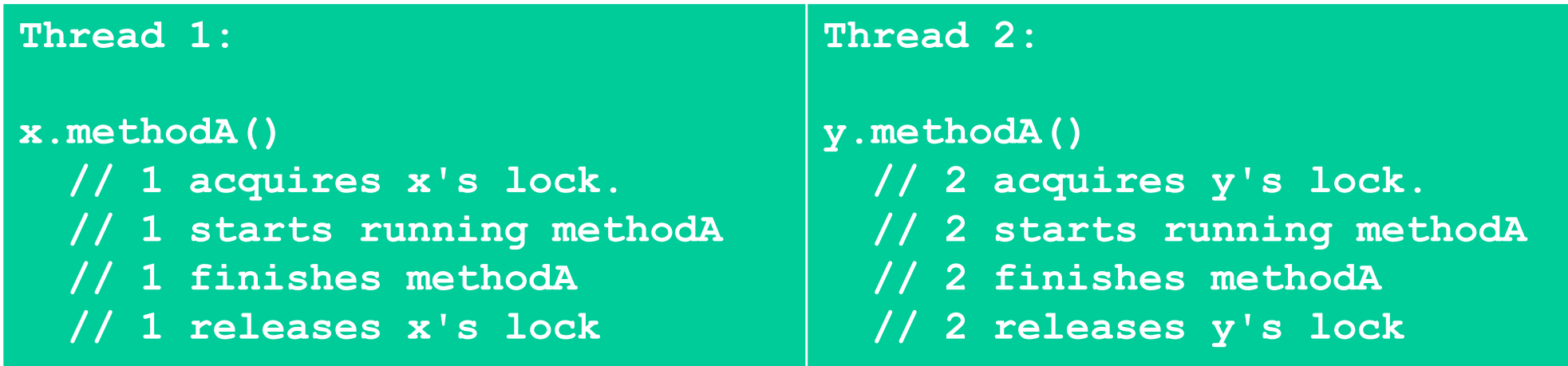

- If T1 tries to enter a synchronized block for an object x, and already owns owns x's lock, this is allowed.
- In other words, if you try to acquire a lock you already own, nothing bad happens.
	- Happens when **synchronized** blocks call other functions that have **synchronized** blocks.

- When a thread runs a synchronized block, it does *not* guarantee that the thread will not be interrupted or interwoven with other threads.
	- Common misconception: synchronized == atomic.
- Scheduler can still stop a thread T1 in the middle of a synchronized block and switch to a different thread T2.
- However, if T2 happens to need a lock owned by T1, then the scheduler will have to immediately switch to a different thread.

# *Fix bank account*

Fix the race condition in bank2.

- Sometimes a synchronized *method* isn't the right solution.
	- A synchronized block inside a class C always acquires the lock for an object of class C.
	- What if you need to acquire a lock for a different object?
- Solution: Java allows you to synchronize on any object you'd like.

• You may have a synchronized blocks (inside any method):

```
class C { 
  public void method() {
    synchronized (y) { … }
  }
in main()
  C \times = new C();
  x.method()
```
- When a thread tries to call  $x$ . method (), the thread will try to acquire the lock for object y, not x.
- This idiom is common when you using other people's code that isn't synchronized, but you'd like it to be.

# *Fix bank account*

What if we didn't write the BankAccount class and therefore we can't change it? How could we eliminate the race condition?

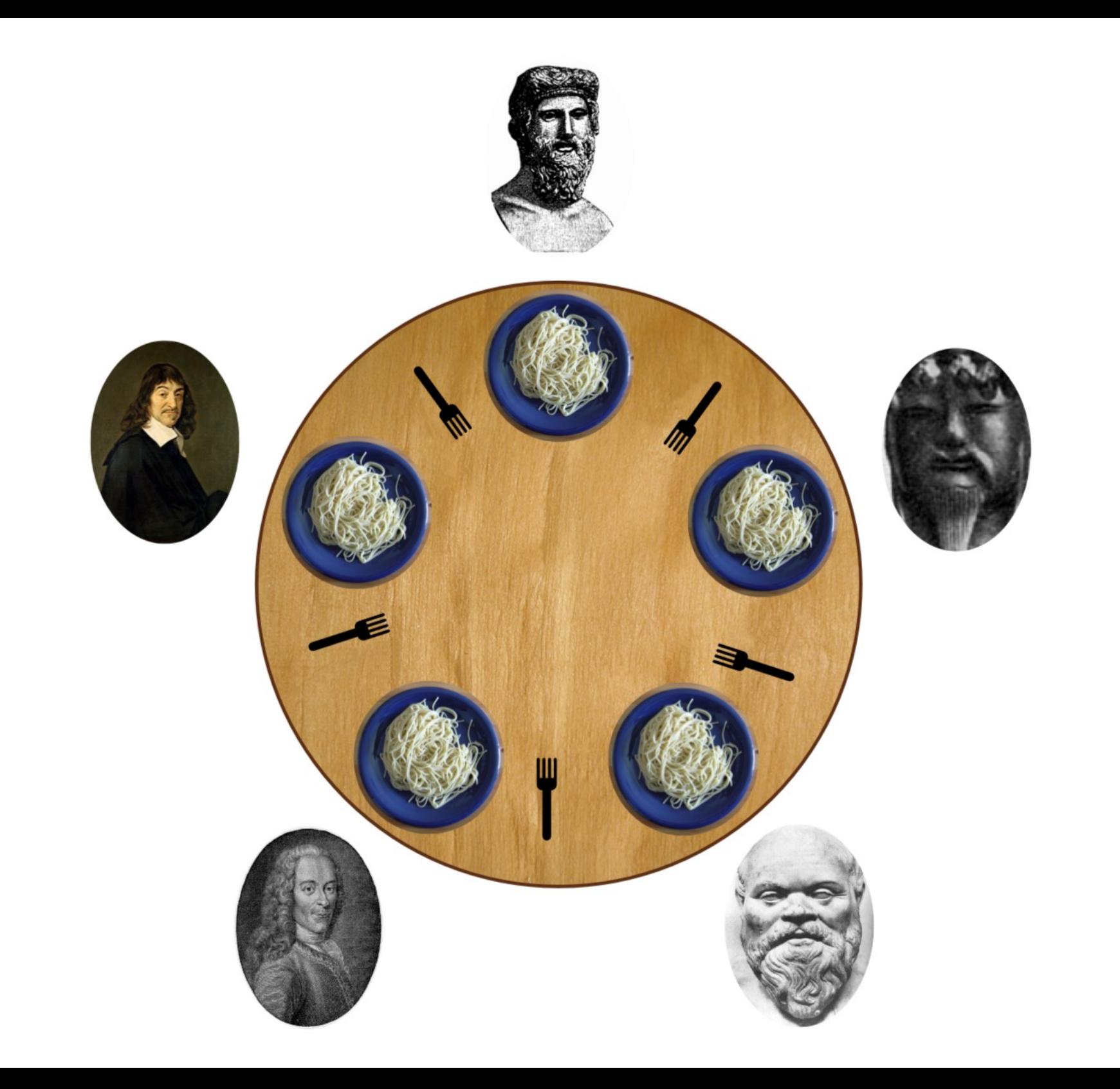

Assume we have five Fork instances.

**}**

Inside each philosopher's run method:

```
synchronized (fork to the left) {
 synchronized (fork to the right) {
    // eat spaghetti
  }
```
#### *Deadlock*

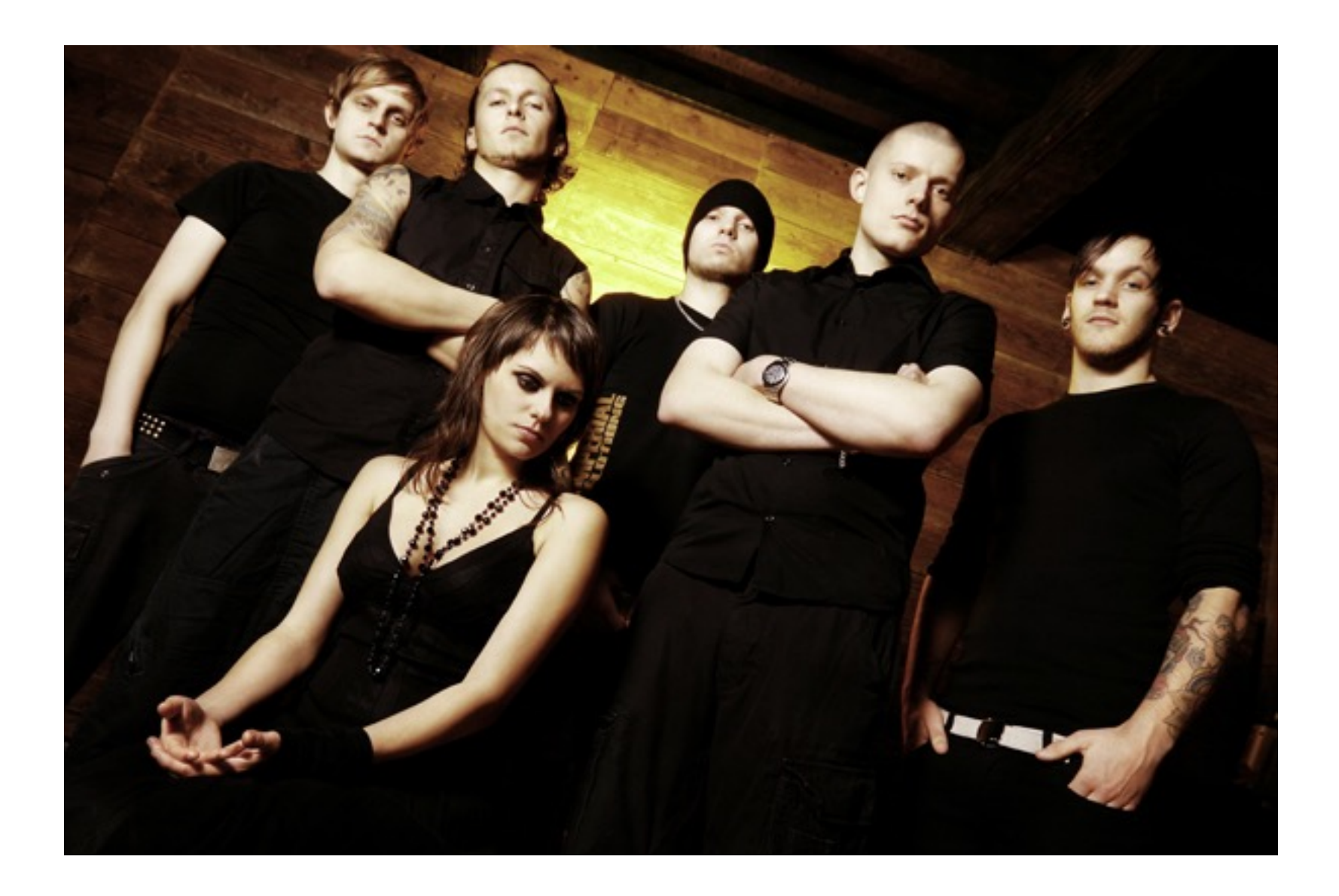

**<https://www.youtube.com/watch?v=R7M97B7bLZU>**

#### *Remedies*

- Resource hierarchy: assign numbers to the forks; must always request lowernumbered fork first.
- Central arbiter: Write a waiter class that manages all the forks. The waiter will never give out forks in a way that will allow deadlock.

# *Other issues*

- Starvation
	- A thread is consistently denied access to a shared resource by other "greedy" threads.
	- Example: synch methods that take a long time to run and are called frequently.
- Livelock
	- Thread A takes some action in response to another Thread B in attempt to avoid a problem.
	- Thread B then responds to A's action.
	- Back and forth: neither thread is deadlocked, but they are too busy responding to each other to get anything else done.

### *Coordination*

- Imagine a restaurant with a chef and a waiter.
- The chef's job is to prepare food and place the food in the pickup area.
- The pickup area can only hold one order at a time.
- The waiter's job is to take the food from the pickup area to the tables.
- Class PickupArea models the waiting area for an order. Holds the order number as an int.
- Class Chef is a thread that when started, will cook ten orders back-to-back (sleeping randomly between them) and place them in the waiting area.
- Class Waiter is a thread that when started, will pick up ten orders from the waiting area and serve them (sleeping randomly between them).

• Show restaurant

- Waiter doesn't wait for chef to cook meals before serving them.
	- The waiter might serve the same meal over and over, or sometimes will serve order 0, which means there is no meal!
- Chef doesn't wait for the pickup area to be empty before cooking the next meal.
	- The chef might cook multiple orders and put them all in the waiting area back to back, overwriting the existing order that was already there.

# *2 part solution*

- Part A:
	- Synchronize on the pickup area so that the waiter and chef don't step on each other's toes.
- Part B:
	- Have the two threads communicate about when orders are ready.

#### *Solution: Guarded blocks*

- A guarded block is a block of code that cannot execute until a condition is true.
- Chef should not cook a new order until the pickup area is free.
- Waiter should not pickup an order unless there is one waiting in the pickup area.

```
In Chef.run():
while (pickupArea.orderNumber > 0) { }
```

```
In Waiter.run():
```

```
while (pickupArea.orderNumber == 0) { }
```
Let's try. (Show restaurant1.5)

# *Busy waiting is bad, mm'kay?*

- Never wait on a condition with an empty while loop.
- If a thread cannot continue until a condition is true, we need to tell the thread to wait without wasting CPU cycles.
- Every object has two methods, called  $wait()$  and  $notifyAll()$ .
- Whenever a thread holds a lock for an object x, the thread may call x.wait() and/or x.notifyAll().
- x.wait() suspends the current thread *and releases x's lock* until it receives a wakeup call from  $x \cdot \text{notifyAll()}$ . The CPU scheduler will not attempt to resume this thread until it is woken up with x.notifyAll().
- x.notifyAll() wakes up all the threads that are waiting on object x. All the awakened threads then are available to pick up wherever they left off when they each called  $x$ . wait (). Each thread will automatically attempt to *reacquire x's lock* before resuming.

Most common idiom:

T1: [inside synch block for x]

```
while (!condition) { 
  x.wait(); 
}
```
T2: [inside synch block for x]

```
condition = true; 
x.notifyAll();
```
#### *Try it out*

# *Why does this work?*

- If T1 holds x's lock and calls  $x$ .  $wait()$ , then x's lock is released!
- Therefore, another thread T2 can acquire x's lock to fix the condition that T1 is waiting on.
- Busy waits and  $sleep()s$  don't release locks, so our first fix for the restaurant was stuck forever busy waiting.

#### *Bank account vs Restaurant*

- BankAccount did not need wait/notifyAll because if we tried to withdraw more money than we had, the withdraw() method simply *failed*.
- wait/notifyAll are used in situations where failure is not an option --- you want your code to keep "retrying" until the situation is rectified.

#### *Bank account vs Restaurant*

- Chef & Waiter needs wait/notifyAll because:
	- We don't want the Chef to lose an order (fail) if there's already an order waiting to be picked up (aka when the Chef is ahead of the Waiter)
	- We don't want the Waiter to pick up the same order twice (fail) if there's not a new order waiting to be picked up (aka when the Waiter is ahead of the Chef).